## GRADUATE RESEARCH TUTORIAL

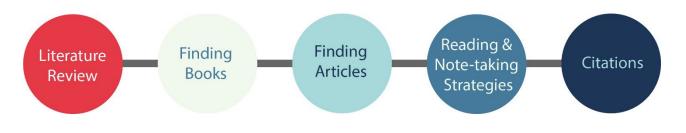

| Tutorial Overview                                                                                                    | Embedding Tutorial into Canvas                                                                                                    |
|----------------------------------------------------------------------------------------------------|----------------------------------------------------------------------------------------------------|
| Module 1: Writing a Literature Review                                                                                                    | 1. Login to Canvas                                                                                                    |
| • What is a Literature Review?                                                                                                    | 2. From the left sidebar menu select                                                                                                    |
| <ul> <li>Working on the Literature Review</li> </ul>                                                                                                    | Commons                                                                                                    |
| <ul> <li>Evaluating Articles</li> </ul>                                                                                                    | 3. Search for Graduate Research Tutorial                                                                                                    |
| <ul> <li>Organizing Your Literature Review</li> </ul>                                                                                                    | 4. Select Graduate Research Tutorial                                                                                                    |
| Module 2: Finding Books                                                                                                    | (University of Northern Colorado)                                                                                                    |
| <ul> <li>Choosing Keywords</li> </ul>                                                                                                    | 5. From the right menu "Import into                                                                                                    |
| <ul> <li>Finding Books at UNC</li> </ul>                                                                                                    | Canvas," select the course(s) you                                                                                                    |
| <ul> <li>Determining if a Book is Scholarly</li> </ul>                                                                                                    | <ul><li>want to import into</li><li>6. Select the green button "Import into</li></ul>                                                                                                    |
| Requesting Books from Other Libraries                                                                                                    |                                                                                                    |
| Module 3: Finding Articles                                                                                                    | Course"                                                                                                    |
| <ul> <li>What is Peer-Reviewed Research?</li> <li>Identifying Peer-Reviewed Articles &amp; Journals</li> <li>Finding Full-Text Articles at UNC</li> <li>Subject-Specific Databases</li> <li>Advanced Searching: Boolean, Phrasal, Truncation, Field Searching</li> <li>Advanced Searching: Subject Headings</li> <li>Advanced Searching: Citation Linking</li> <li>Saved Searches and Journal Alerts</li> <li>Module 4: Reading &amp; Note-taking Strategies</li> <li>Collecting Sufficient Sources</li> <li>Deciding Which Materials to Use</li> <li>Organizing Information and Notes</li> <li>Quoting, Paraphrasing, and Summarizing Information from Your Sources</li> <li>Finding Concepts and Themes in Your Sources</li> </ul> | Import can take up to 30 minutes. Once imported,<br>the modules will appear in the Modules section of<br>your course. You can edit as you would any<br>module. Remember to publish the module.<br>Need Help with the Graduate Research Tutorial?<br>Contact Natasha Floersch<br>(natasha.floersch@unco.edu; 1-1529) |
|                                                                                                    |                                                                                                    |
| Citing Sources                                                                                                    |                                                                                                    |
| Introduction to RefWorks                                                                                                    |                                                                                                    |
| Avoiding Plagiarism                                                                                                    |                                                                                                    |